# High-speed Diffie-Hellman, part 1

# D. J. Bernstein

University of Illinois at Chicago

Can quickly compute  $4^n$  mod  $2^{262} - 5081$ given  $n \in \{0, 1, 2, \ldots, 2^{256} - 1\}.$ Similarly, can quickly compute  $4^{mn}$  mod  $2^{262}$  – 5081 given  $n$ and  $4^m$  mod  $2^{262} - 5081$ .

"Discrete-logarithm problem": given 4<sup>n</sup> mod 2<sup>262</sup> – 5081, find n. Is this easy to solve?

Diffie-Hellman secret-sharing system using  $p=2^{262}-5081$ :

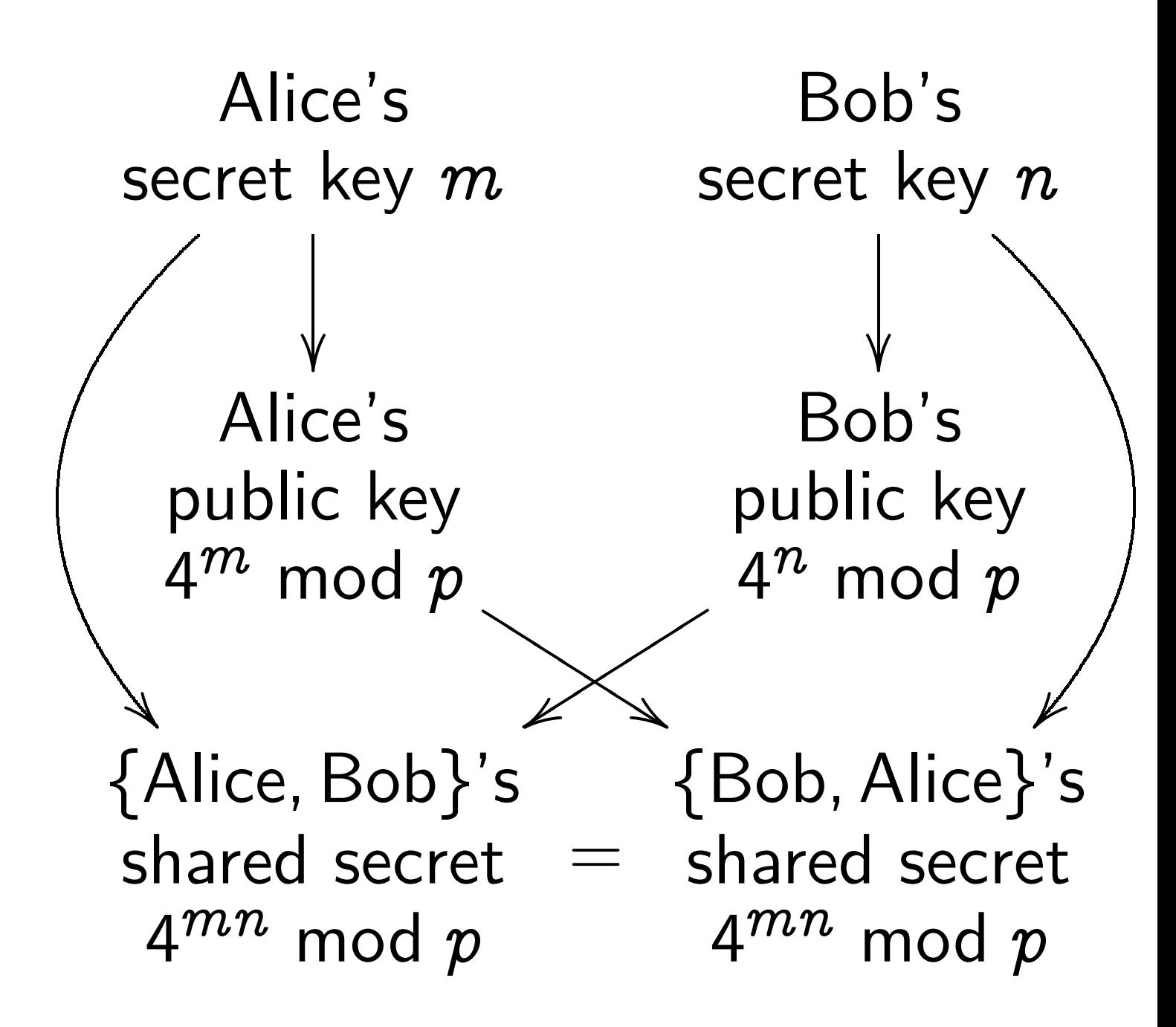

Can attacker find  $4^{mn}$  mod p?

Bad news: DLP can be solved at surprising speed! Attacker can find  $m$  and  $n$  by "index calculus."

To protect against this attack, replace  $2^{262} - 5081$  with a much larger prime. Much slower arithmetic.

Alternative: Elliptic-curve cryptography. Replace  $\{1, 2, \ldots, 2^{262} - 5082\}$ with a comparable-size "safe elliptic-curve group." Somewhat slower arithmetic.

#### An elliptic curve over R

Consider all pairs of real numbers  $x, y$ such that  $y^2 - 5xy = x^3 - 7$ .

The "points on the elliptic curve  $y^2-5xy=x^3-7$  over  ${\bold R}^{\prime\prime}$ are those pairs and one additional point,  $\infty$ .

i.e. The set of points is  $\{(x,y)\in \mathbf{R}\times \mathbf{R}:$  $y^2-5xy=x^3-7\}\cup\{\infty\}.$ 

 $(R$  is the set of real numbers.)

### Graph of this set of points:

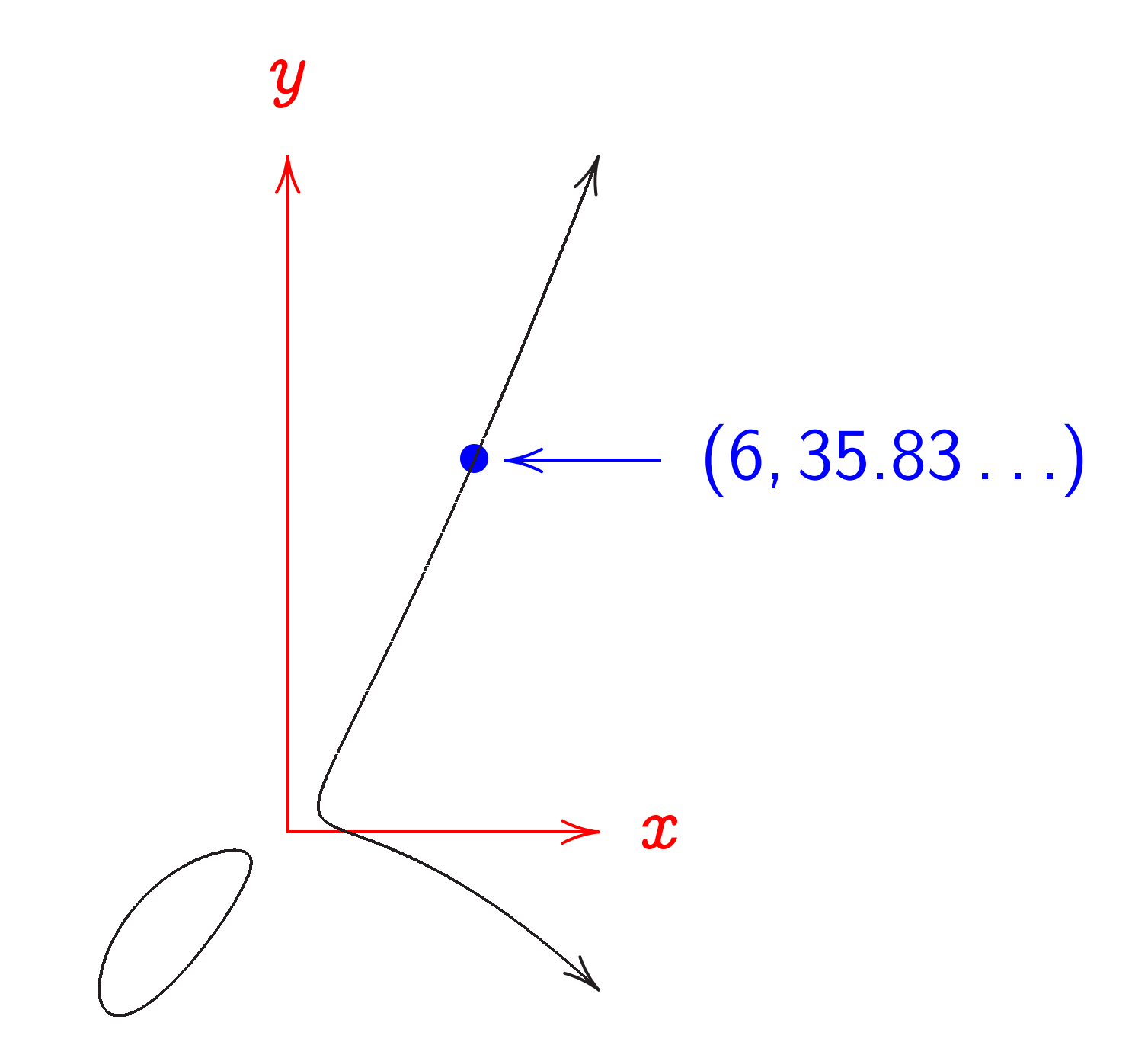

Don't forget  $\infty$ . Visualize  $\infty$  as top of y axis. There is a standard definition of  $0, -$ ,  $+$  on this set of points. Magical fact: The set of points is a "commutative group"; i.e., these operations  $0, -, +$ satisfy every identity satisfied by Z.

e.g. All  $P, Q, R \in \mathbb{Z}$  satisfy  $(P + Q) + R = P + (Q + R),$ so all curve points  $P, Q, R$ satisfy  $(P + Q) + R = P + (Q + R)$ .

(Z is the set of integers.)

### Visualizing the group law

 $0 = \infty$ ;  $-\infty = \infty$ .

Distinct curve points P, Q on a vertical line have  $-P = Q$ ;  $P + Q = 0 = \infty.$ 

A curve point <sup>R</sup> with a vertical tangent line has  $-R = R$ :  $R + R = 0 = \infty$ .

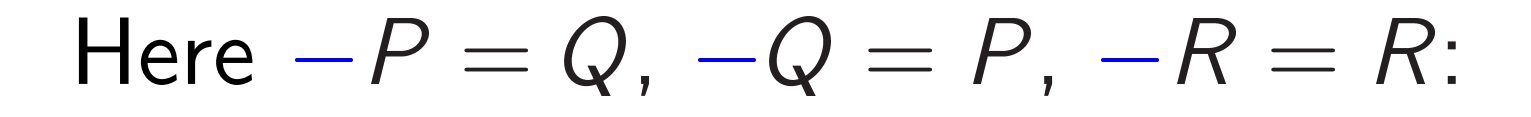

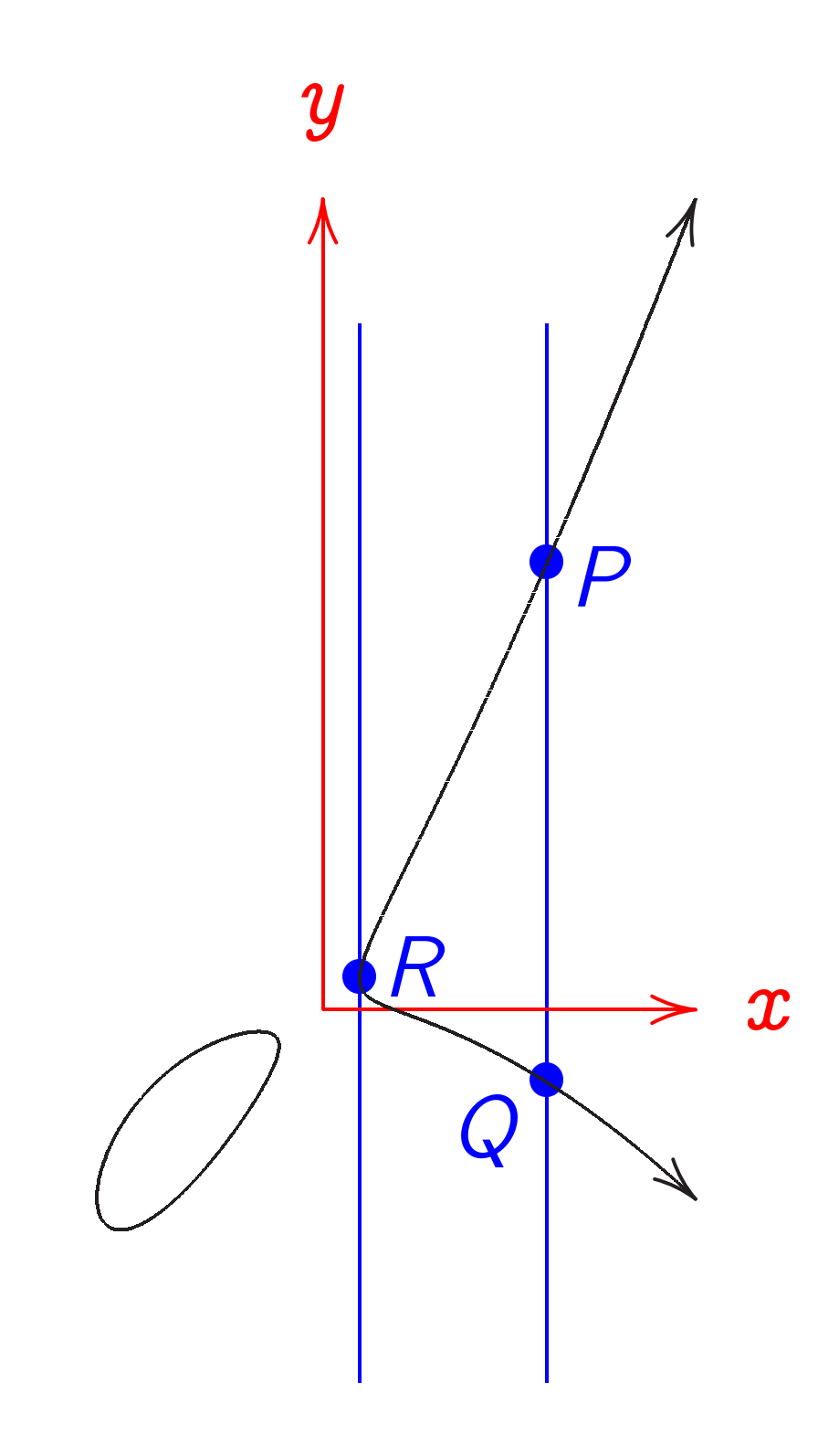

Distinct curve points P, Q, R on a line have  $P + Q = -R$ ;  $P + Q + R = 0 = \infty.$ 

Distinct curve points P, R on a line tangent at  $P$ have  $P + P = -R$ :  $P + P + R = 0 = \infty.$ 

A non-vertical line with only one curve point  $P$ has  $P + P = -P$ ;  $P + P + P = 0.$ 

# Here  $P + Q = -R$ :

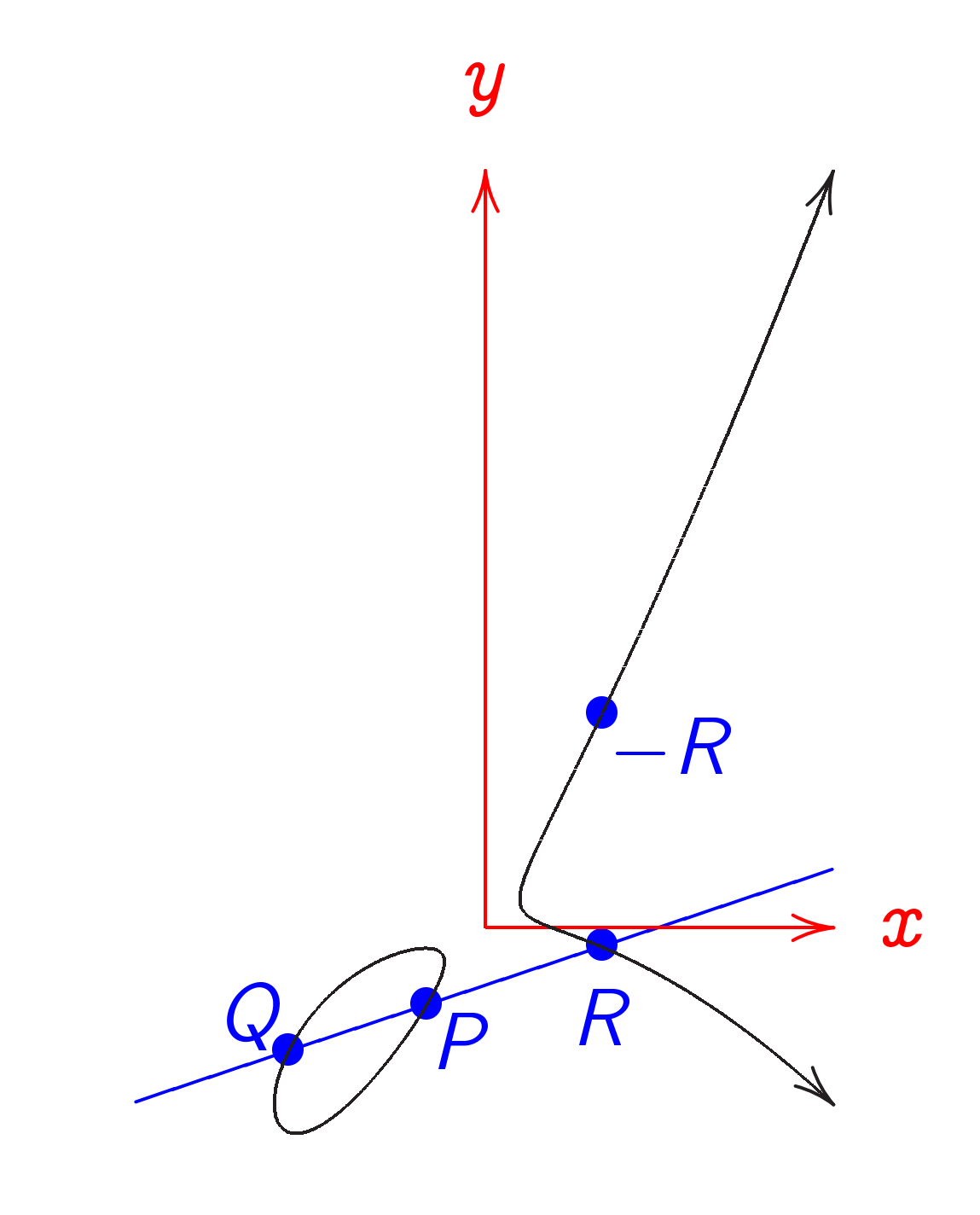

### Here  $P + P = -R$ :

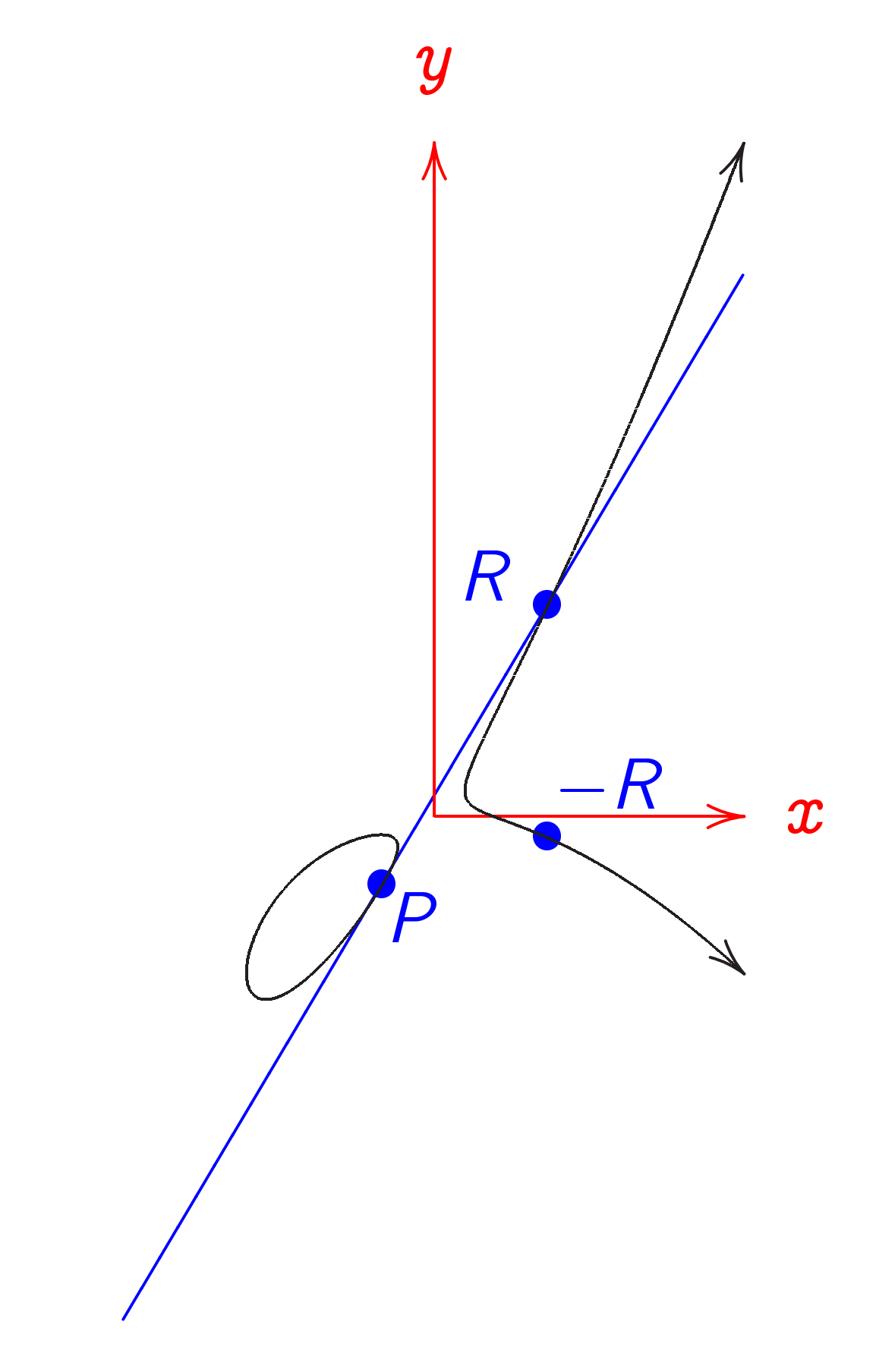

### Curve addition formulas

Easily find formulas for  $+$ by finding formulas for lines and for curve-line intersections.

 $x\neq x'\colon\left(x,y\right)+\left(x'\right)$ ; <sup>y</sup><sup>0</sup>  $) = (x^{\prime\prime},y^{\prime\prime})^{\prime}$ where  $\lambda=(y'-y)/(x'-x)$ ,  $x\,$  $= \lambda^2 - 5 \lambda - x - x',$  $y''=5x''-(y+\lambda(x''-x)).$ 

 $2y \neq 5x: \ (x, y) + (x, y) = (x'', y'')$ where  $\lambda=(5y+3x^2)/(2y-5x)$ ,  $x\,$  $= \lambda^2 - 5\lambda - 2x,$  $y''=5x''-(y+\lambda(x''-x)).$ 

 $(x, y) + (x, 5x - y) = \infty.$ 

### An elliptic curve over  $\mathbb{Z}/13$

Consider the prime field  $\mathbf{Z}/13 = \{0, 1, 2, \ldots, 12\}$ with  $-$ ,  $+$ ,  $\cdot$  defined mod 13.

The "set of points on the elliptic curve  $y^2-5xy=x^3-7$ over  $\mathbb{Z}/13$ " is  $\{(x,y)\in Z/13\times Z/13:$  $y^2-5xy=x^3-7\}\cup\{\infty\}.$ 

### Graph of this set of points:

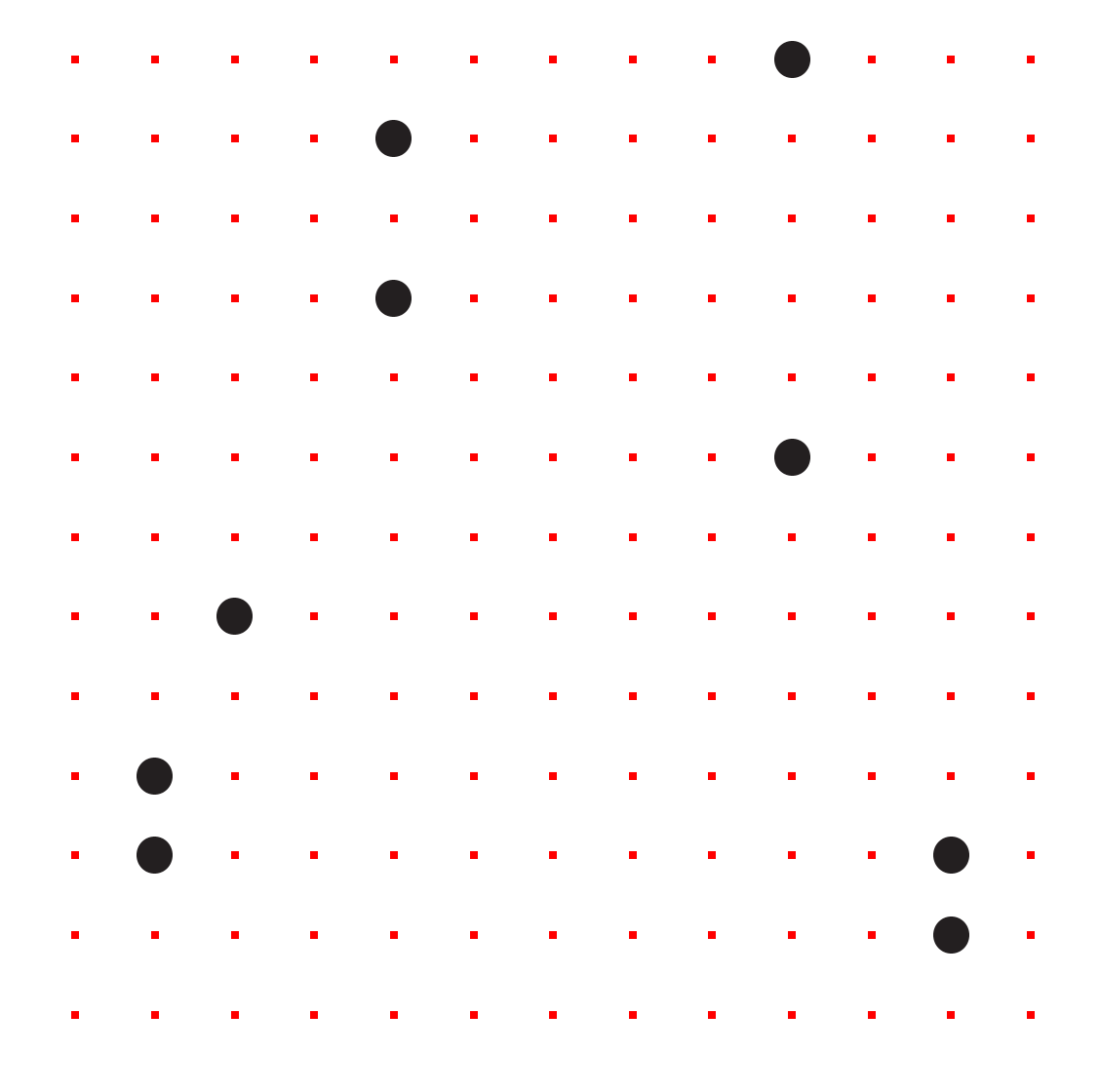

As before, don't forget  $\infty$ .

The set of curve points is a commutative group with standard definition of  $0, -, +$ .

Can visualize  $0, -, +$  as before. Replace lines over R by lines over  $Z/13$ .

Warning: tangent is defined by derivatives; hard to visualize.

Can define  $0, -, +$ using same formulas as before.

### Example of line over  $Z/13$ :

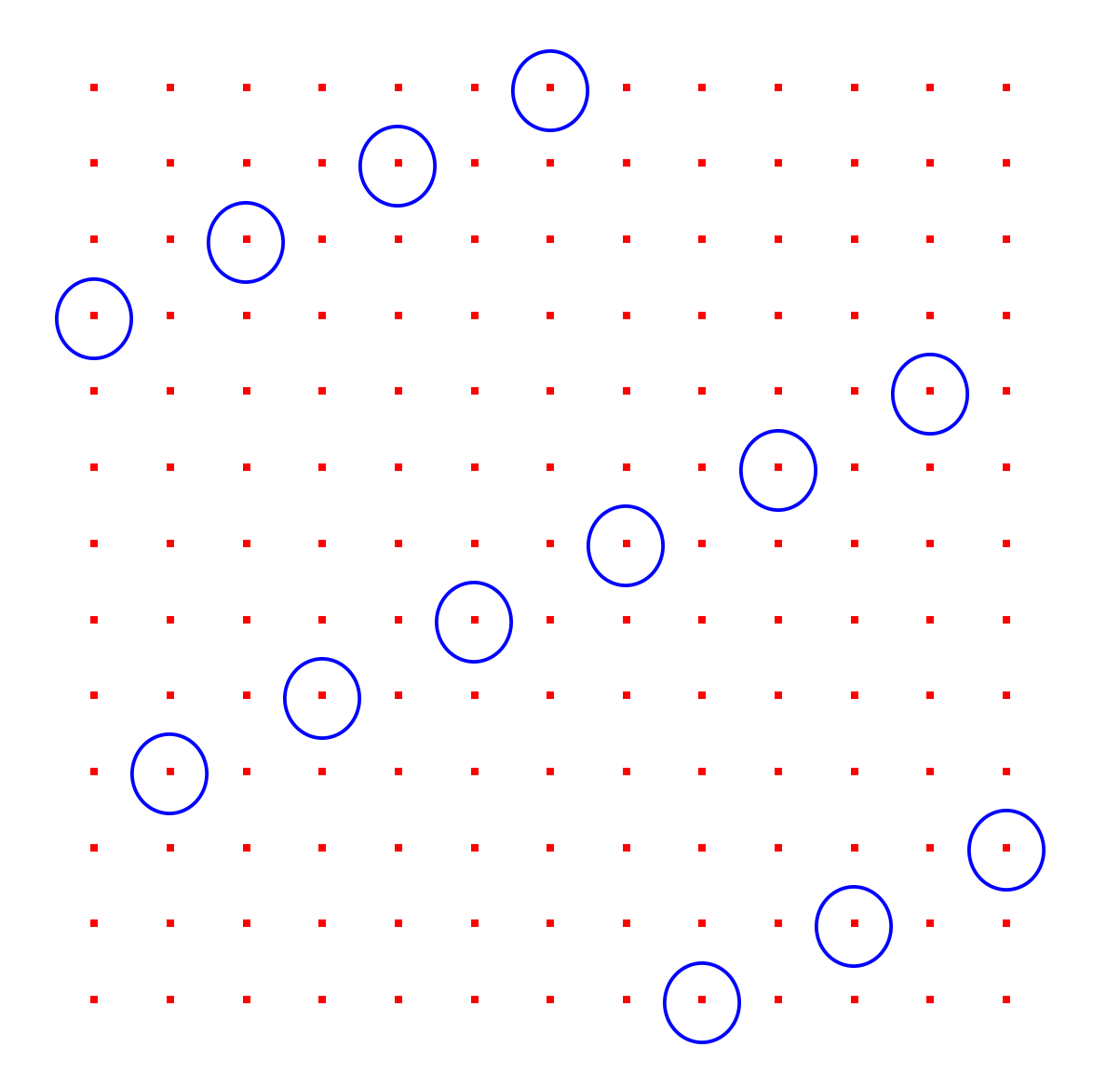

Formula for this line:  $y = 7x + 9$ .

 $P + Q = -R$ 

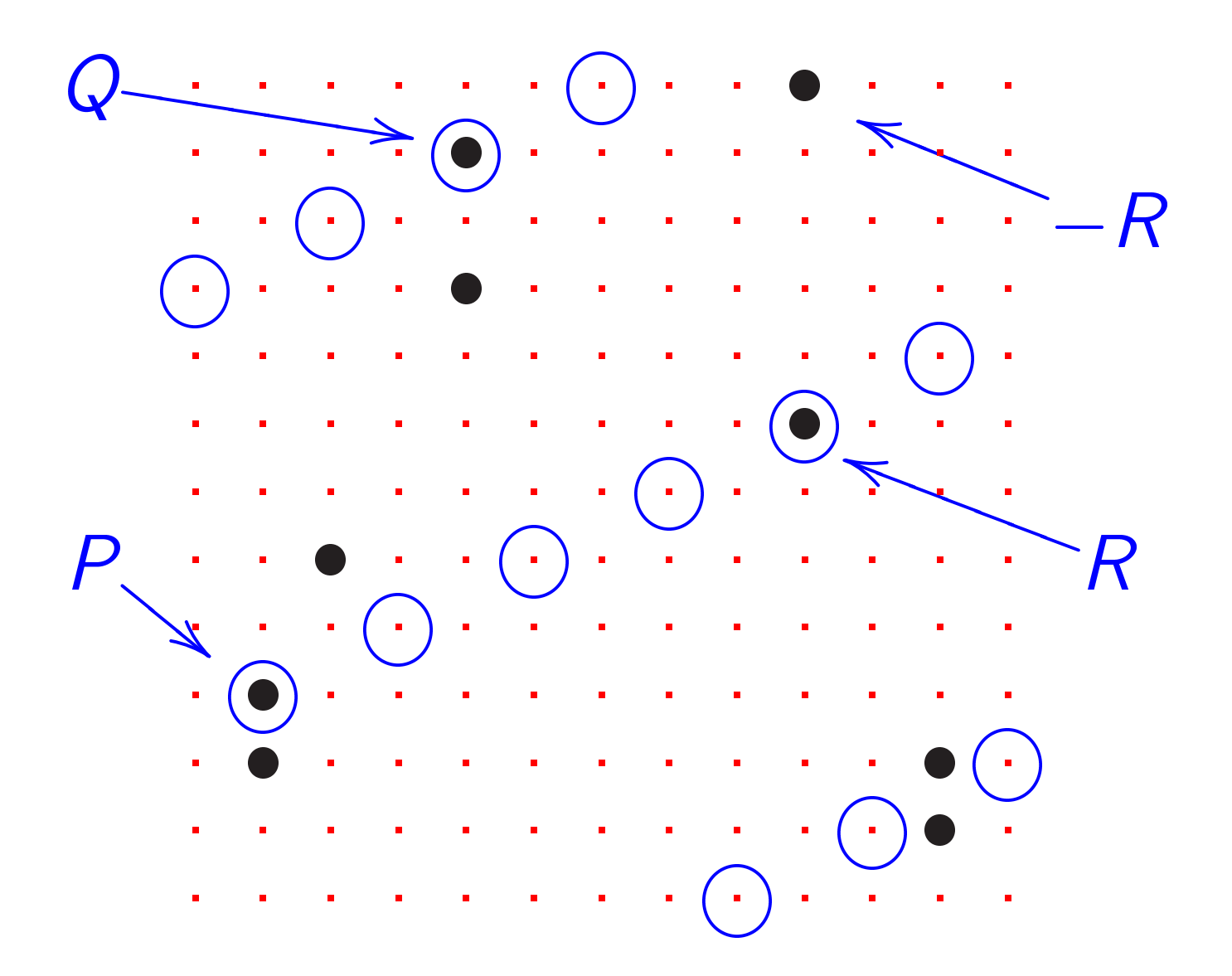

### An elliptic curve over  $F_{16}$

Consider the non-prime field  $(Z/2)[t]/(t^4-t-1)=\{$  $0t^3+0t^2+0t^1+0t^0,$  $0t^3+0t^2+0t^1+1t^0,$  $0t^3+0t^2+1t^1+0t^0,$  $0t^3+0t^2+1t^1+1t^0,$  $0t^3+1t^2+0t^1+0t^0,$ . . .  $1t^3+1t^2+1t^1+1t^0\}$ of size  $2^4 = 16$ .

Graph of the "set of points on the elliptic curve  $y^2-5xy=x^3-7$ over  $({\mathbf Z}/2)[t]/(t^4-t-1)$ " :

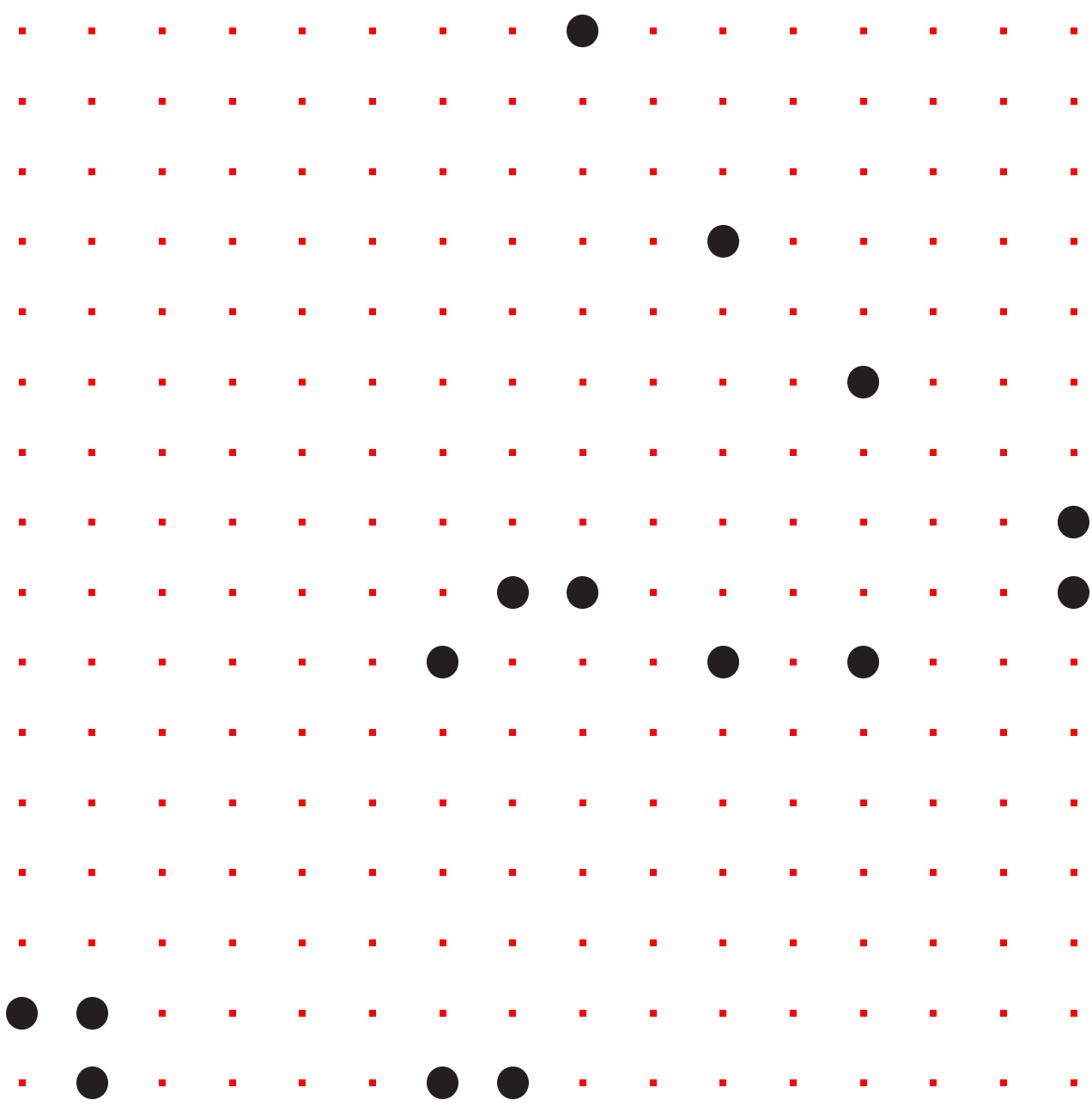

# Line  $y = tx + 1$ :

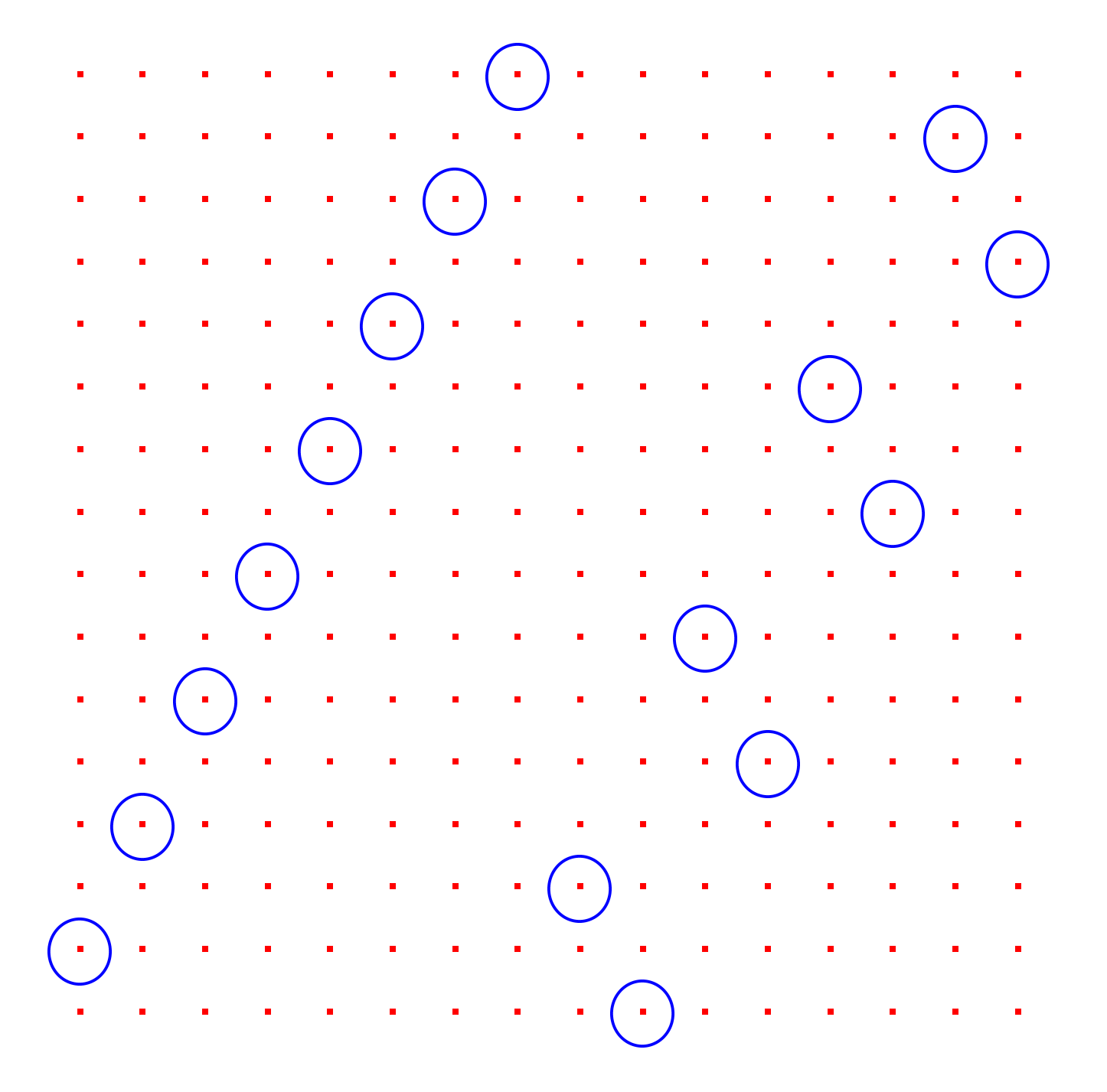

#### $P + Q = -R$

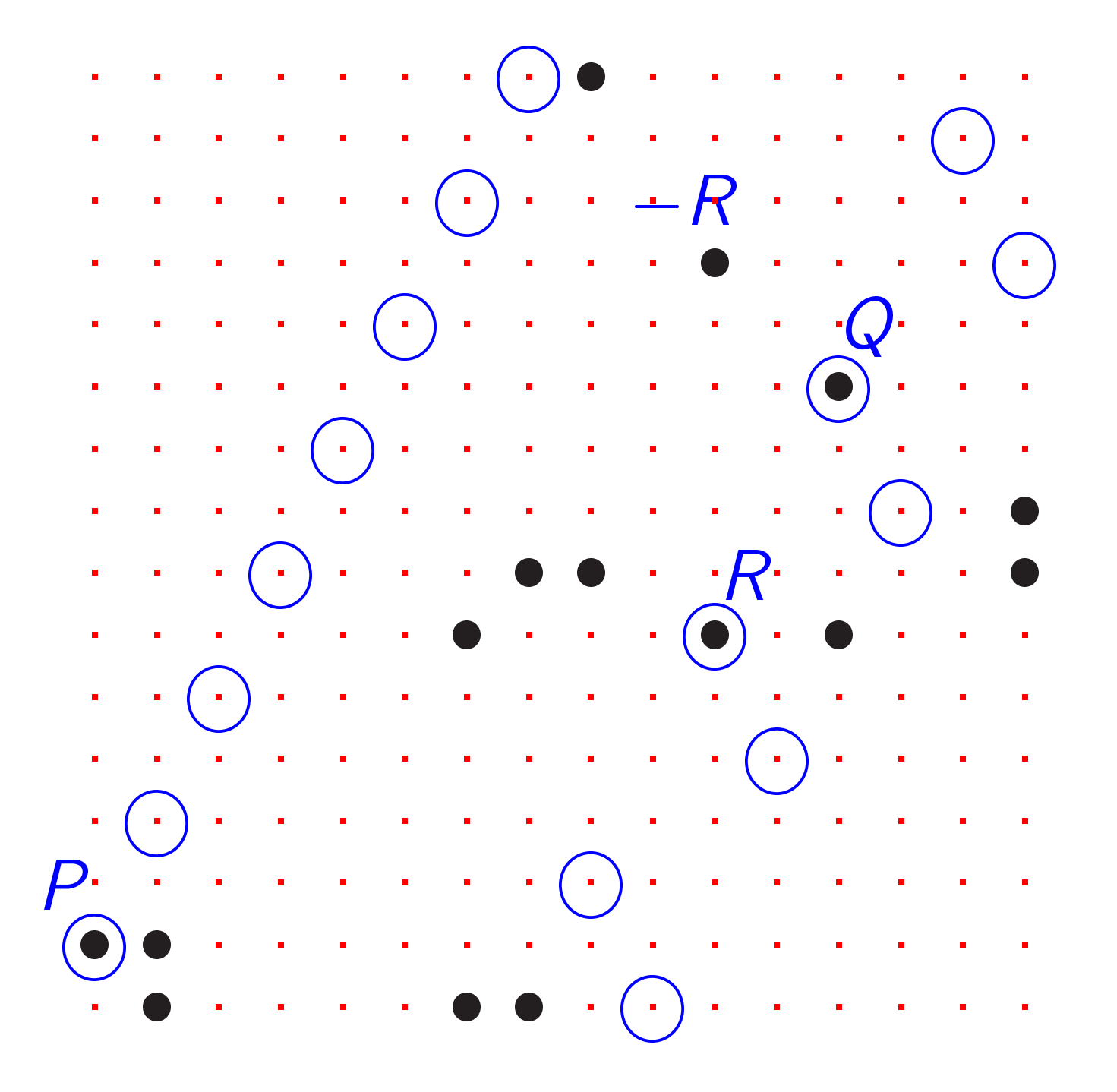

#### More elliptic curves

Can use any field  $k$ .

Can use any nonsingular curve  $y^2 + a_1xy + a_3y = 0$  $x^3 + a_2x^2 + a_4x + a_6$ .

"Nonsingular": no  $(x,y)\in k\times k$ simultaneously satisfies  $y^2 + a_1xy + a_3y = x^3 + a_2x^2 +$  $a_4x + a_6$  and  $2y + a_1x + a_3 = 0$ and  $a_1y = 3x^2 + 2a_2x + a_4$ .

Easy to check nonsingularity. Almost all curves are nonsingular when  $k$  is large.

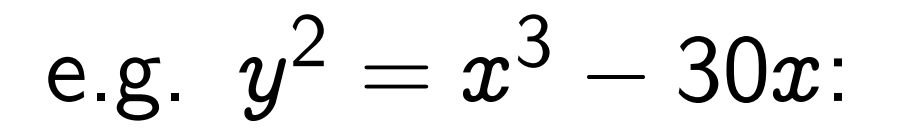

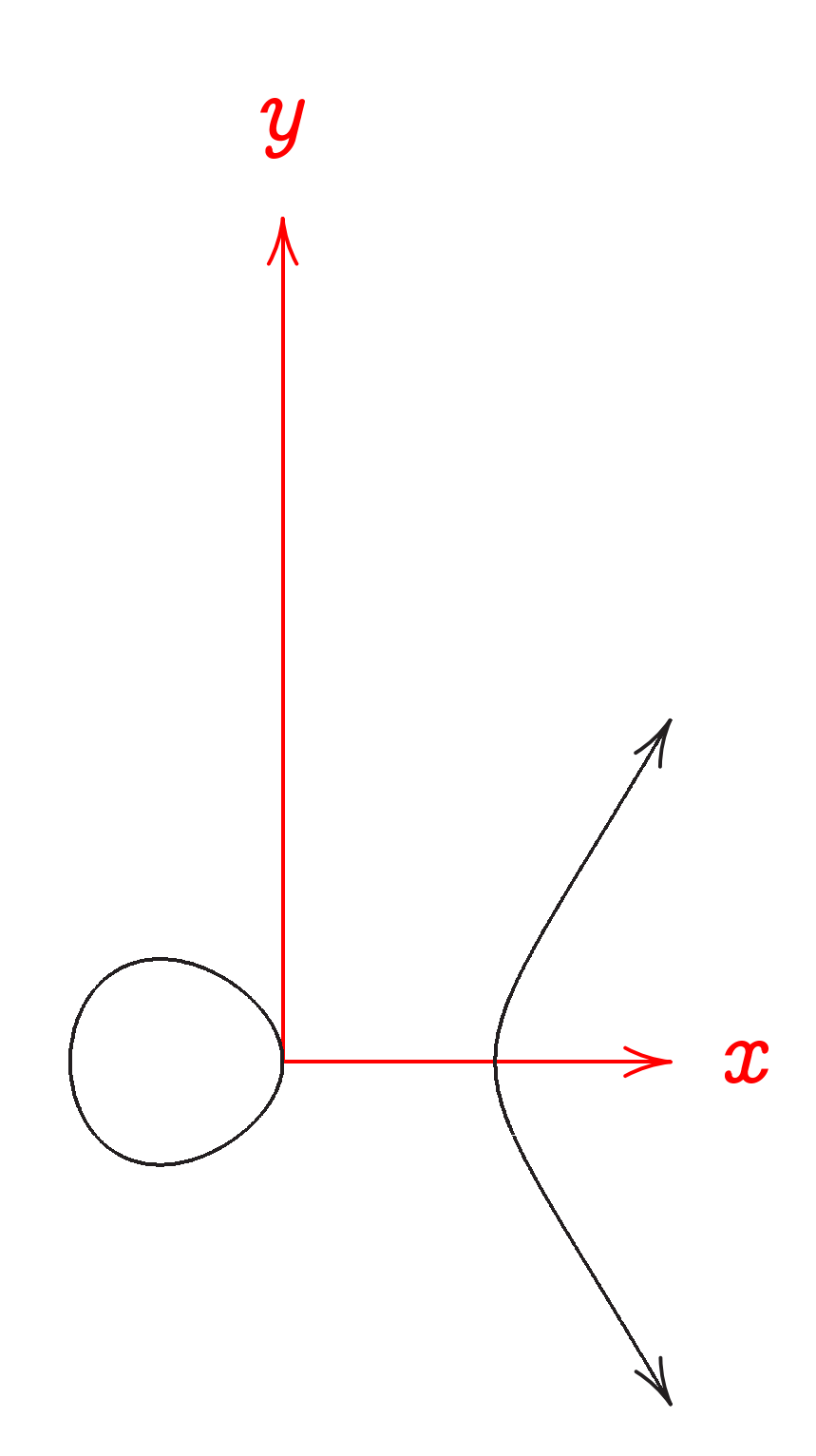

 $\{(x,y)\in k\times k:$  $y^2 + a_1xy + a_3y = 0$  $x^3 + a_2x^2 + a_4x + a_6$ }  $\cup$  {∞} is a commutative group with standard definition of  $0, -, +$ . Points on line add to 0 with appropriate multiplicity. Group is usually called " $E(k)$ " where  $E$  is "the elliptic curve  $y^2 + a_1xy + a_3y =$  $x^3 + a_2x^2 + a_4x + a_6$ ."

Fairly easy to write down explicit formulas for  $0, -, +$ as before.

Using explicit formulas can quickly compute nth multiples in  $E(k)$ given  $n \in \{0, 1, 2, \ldots, 2^{256} - 1\}$ and given E, k with  $\#k \approx 2^{256}$ .

(How quickly? We'll study this later.)

"Elliptic-curve discrete-logarithm problem" (ECDLP): given points P and  $nP$ , find  $n$ .

Can find curves where ECDLP seems extremely difficult:  $\approx 2^{128}$  operations.

See "Handbook of elliptic and hyperelliptic curve cryptography" for much more information.

Two examples of elliptic curves useful for cryptography:

"NIST P-256":  $E(Z/p)$  where p is the prime  $2^{256} - 2^{224} + 2^{192} + 2^{96} - 1$ and E is the elliptic curve  $y^2 =$  $x^3 - 3x + ($ a particular constant).

"Curve25519":  $E(Z/p)$  where  $\displaystyle{p}$  is the prime  $\displaystyle{2^{255}-19}$ and  $E$  is the elliptic curve  $y^2 = x^3 + 486662x^2 + x$ .

# Fast arithmetic

1. Someone specifies  $k$ . How quickly can we perform arithmetic in  $k$ ?

2. Someone specifies  $k$  and  $E$ . How quickly can we compute nth multiples in  $E(k)$ ?

3. How quickly can we compute nth multiples in  $E(k)$ if we choose  $k$  and  $E$ ?

Some examples of finite fields:

$$
\begin{aligned}\n\mathbf{Z}/(2^{255}-19).\n(\mathbf{Z}/(2^{61}-1))[t]/(t^5-3).\n(\mathbf{Z}/223))[t]/(t^{37}-2).\n(\mathbf{Z}/2)[t]/(t^{283}-t^{12}-t^7-t^5-1).\n\end{aligned}
$$

How quickly can we add, subtract, multiply in these fields?

Answer will depend on platform: AMD Athlon, Sun UltraSPARC IV, Intel 8051, Xilinx Spartan-3, etc. Warning: different platforms often favor different fields!

### Fast integer arithmetic

How to multiply big integers?

Child's answer: Use polynomial with coefficients in  $\{0, 1, \ldots, 9\}$ to represent integer in radix 10.

With this representation, multiply integers in two steps: 1. Multiply polynomials.

2. "Carry" extra digits.

Polynomial multiplication involves small integers. Have split one big multiplication into many small operations.

Example of representation:

 $839 = 8 \cdot 10^2 + 3 \cdot 10^1 + 9 \cdot 10^0 =$ value (at  $t = 10$ ) of polynomial  $8t^2+3t^1+9t^0$  .

Squaring:  $(8t^2 + 3t^1 + 9t^0)^2 =$  $64t^4 + 48t^3 + 153t^2 + 54t^1 + 81t^0$ . Carrying:  $64t^4 + 48t^3 + 153t^2 + 54t^1 + 81t^0;$  $64t^4 + 48t^3 + 153t^2 + 62t^1 + 1t^0;$  $64t^4 + 48t^3 + 159t^2 + 2t^1 + 1t^0;$  $64t^4 + 63t^3 + 9t^2 + 2t^1 + 1t^0;$  $70t^4 + 3t^3 + 9t^2 + 2t^1 + 1t^0;$  $7t^5 + 0t^4 + 3t^3 + 9t^2 + 2t^1 + 1t^0.$ 

In other words,  $839^2 = 703921$ .

### What operations were used here?

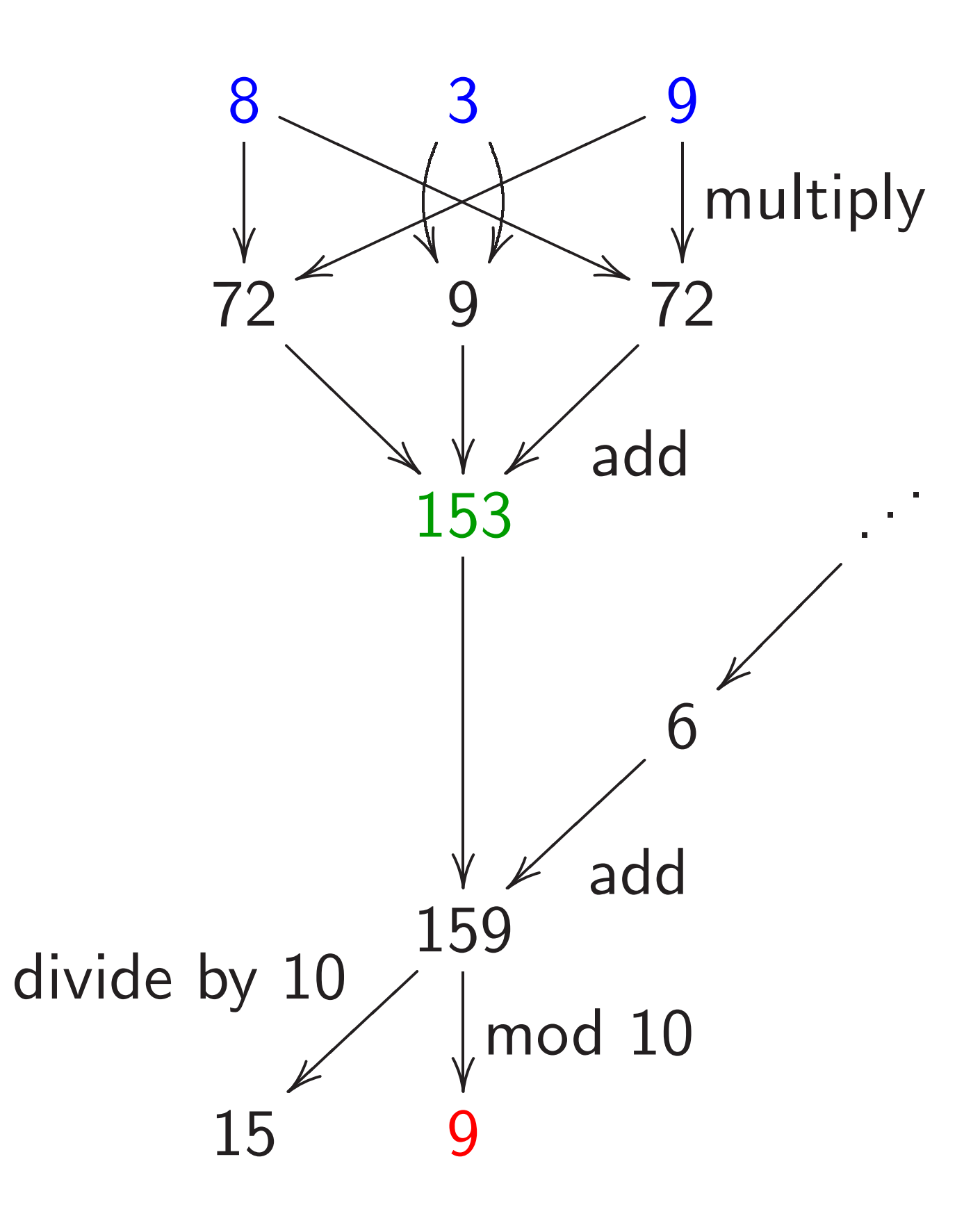

Scaled variation:

 $839 = 800 + 30 + 9 =$ value (at  $t = 1$ ) of polynomial  $800t^2 + 30t^1 + 9t^0$ 

Squaring:  $(800t^2 + 30t^1 + 9t^0)^2 =$  $640000t^4 + 48000t^3 + 15300t^2 +$  $540t^1 + 81t^0$ Carrying:  $640000t^4 + 48000t^3 + 15300t^2 +$  $540t^1 + 81t^0$  $640000t^4 + 48000t^3 + 15300t^2 +$ 

 $620t^1 + 1t^0$ 

 $700000t^5 + 0t^4 + 3000t^3 + 900t^2 +$  $20t^1 + 1t^0$ 

 $\frac{1}{2}$  ,  $\frac{1}{2}$ 

### What operations were used here?

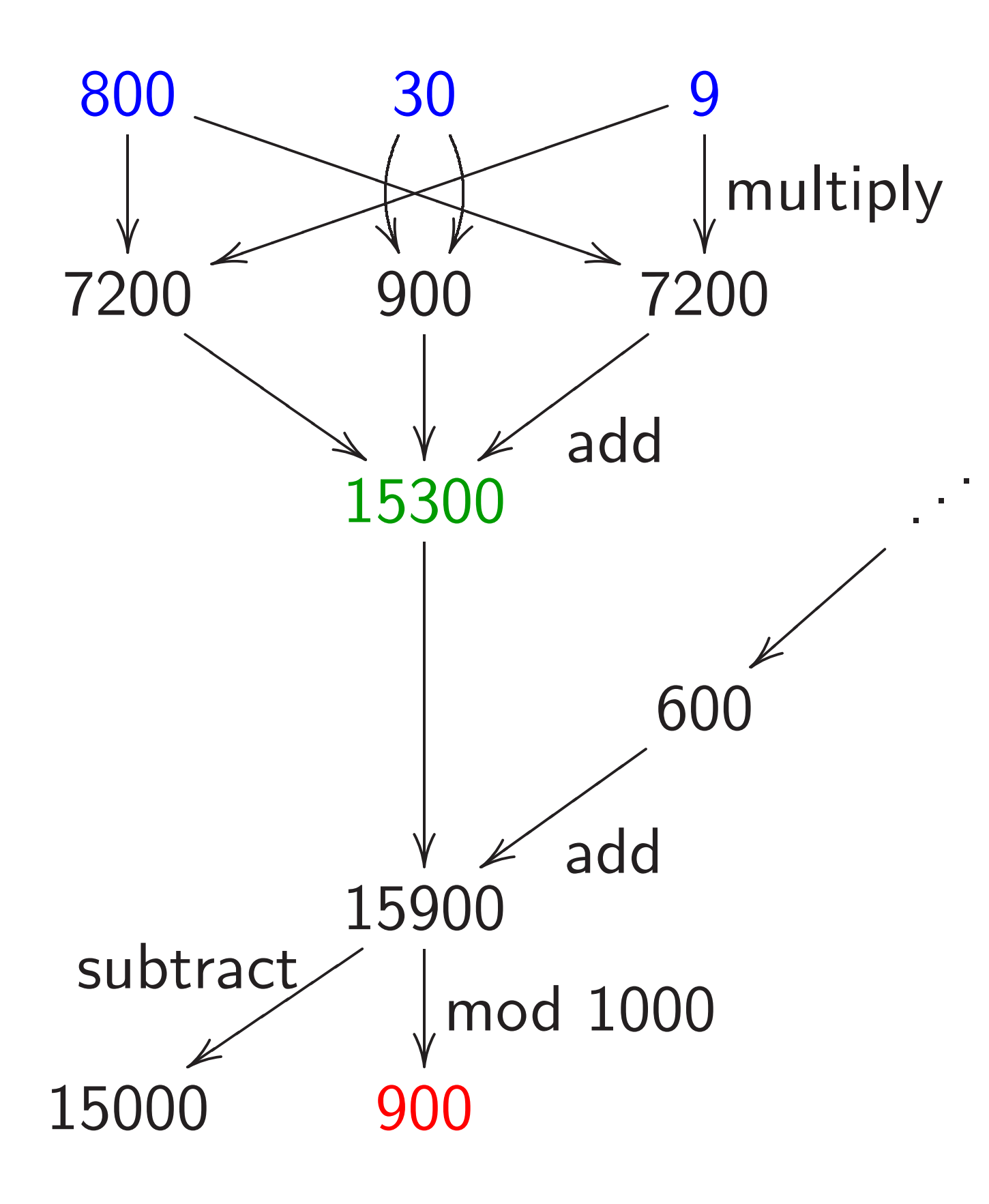

Speedup: double inside squaring

Squaring  $\cdots + f_2t^2 + f_1t^1 + f_0t^0$ produces coefficients such as  $f_4f_0 + f_3f_1 + f_2f_2 + f_1f_3 + f_0f_4$ .

Compute more efficiently as  $2f_4f_0 + 2f_3f_1 + f_2f_2$ . Or, slightly faster,  $2(f_4f_0+f_3f_1)+f_2f_2$ . Or, slightly faster,  $(2f_4)f_0 + (2f_3)f_1 + f_2f_2$ after precomputing  $2f_1$ ,  $2f_2$ ,  $\ldots$ Have eliminated  $\approx 1/2$  of the work if there are many coefficients.

Speedup: allow negative coeffs

Recall  $159 \mapsto 15, 9$ . Scaled:  $15900 \mapsto 15000, 900$ . Alternative:  $159 \mapsto 16, -1$ .

Scaled:  $15900 \mapsto 16000, -100$ .

Use digits  $\{-5, -4, \ldots, 4, 5\}$ instead of  $\{0, 1, \ldots, 9\}$ . Several small advantages: easily handle negative integers; easily handle subtraction; reduce products a bit.

#### Speedup: delay carries

Computing (e.g.) big  $ab + c^2$ : multiply  $a, b$  polynomials, carry, square c poly, carry, add, carry.

e.g.  $a = 314$ ,  $b = 271$ ,  $c = 839$ .  $(3t^2+1t^1+4t^0)(2t^2+7t^1+1t^0)=$  $6t^4 + 23t^3 + 18t^2 + 29t^1 + 4t^0;$ carry:  $8t^4 + 5t^3 + 0t^2 + 9t^1 + 4t^0$ .

As before  $(8t^2+3t^1+9t^0)^2=0$  $64t^4 + 48t^3 + 153t^2 + 54t^1 + 81t^0;$  $7t^5 + 0t^4 + 3t^3 + 9t^2 + 2t^1 + 1t^0$ .

 $+$ :  $7t^5+8t^4+8t^3+9t^2+11t^1+5t^0$ ;  $7t^5 + 8t^4 + 9t^3 + 0t^2 + 1t^1 + 5t^0$ .

Faster: multiply  $a, b$  polynomials, square c polynomial, add, carry.

 $\left( 6 t^4 + 23 t^3 + 18 t^2 + 29 t^1 + 4 t^0 \right) +$  $(64t^4 + 48t^3 + 153t^2 + 54t^1 + 81t^0) =$  $70t^4 + 71t^3 + 171t^2 + 83t^1 + 85t^0;$  $7t^5 + 8t^4 + 9t^3 + 0t^2 + 1t^1 + 5t^0$ .

Eliminate intermediate carries. Outweighs cost of handling slightly larger coefficients.

Important to carry between multiplications (and squarings) to reduce coefficient size; but carries are usually a bad idea for additions, subtractions, etc.

Speedup: polynomial Karatsuba

Computing product of polys  $f, g$ with (e.g.) deg  $f < 20$ , deg  $g < 20$ : 400 coefficient mults, 361 coefficient adds.

Faster: Write  $f$  as  $F_0 + F_1 t^{10}$ with deg  $F_0 < 10$ , deg  $F_1 < 10$ . Similarly write  $g$  as  $G_0+G_1t^{10}$ .

Then  $fg = (F_0 + F_1)(G_0 + G_1) t^{10}$  $+~(\mathit{F}_0\mathit{G}_0 - \mathit{F}_1\mathit{G}_1t^{10})(1-t^{10}).$ 

20 adds for  $F_0 + F_1$ ,  $G_0 + G_1$ . 300 mults for three products  $F_0G_0$ ,  $F_1G_1$ ,  $(F_0 + F_1)(G_0 + G_1)$ . 243 adds for those products.  $9$  adds for  $F_0G_0-F_1G_1t^{10}$ with subs counted as adds and with delayed negations. 19 adds for  $\cdots (1-t^{10})$ . 19 adds to finish.

Total 300 mults, 310 adds. Larger coefficients, slight expense; still saves time.

Can apply idea recursively as poly degree grows.

Many other algebraic speedups in polynomial multiplication: Toom, FFT, etc.

Increasingly important as polynomial degree grows.  $O(n \lg n \lg \lg n)$  coeff operations to compute  $n$ -coeff product.

Useful for sizes of  $n$ that occur in cryptography? Maybe; active research area.

### Using CPU's integer instructions

Replace radix 10 with, e.g.,  $2^{24}$ . Power of 2 simplifies carries.

Adapt radix to platform.

e.g. Every 2 cycles, Athlon 64 can compute a 128-bit product of two 64-bit integers. (5-cycle latency; parallelize!) Also low cost for 128-bit add.

Reasonable to use radix 2<sup>60</sup>. Sum of many products of digits fits comfortably below  $2^{128}$ . Be careful: analyze largest sum. e.g. In 4 cycles, Intel 8051 can compute a 16-bit product of two 8-bit integers. Could use radix 2<sup>6</sup>. Could use radix  $2^8$ , with 24-bit sums.

e.g. Every 2 cycles, Pentium 4 F3 can compute a 64-bit product of two 32-bit integers. (11-cycle latency; yikes!) Reasonable to use radix 2<sup>28</sup>.

Warning: Multiply instructions are very slow on some CPUs. e.g. Pentium 4 F2: 10 cycles!

Using floating-point instructions

Big CPUs have separate floating-point instructions, aimed at numerical simulation but useful for cryptography.

In my experience, floating-point instructions support faster multiplication (often much, much faster) than integer instructions, except on the Athlon 64. Other advantages: portability; easily scaled coefficients.

e.g. Every 2 cycles, Pentium III can compute a 64-bit product of two floating-point numbers, and an independent 64-bit sum.

e.g. Every cycle, Athlon can compute a 64-bit product and an independent 64-bit sum.

e.g. Every cycle, UltraSPARC III can compute a 53-bit product and an independent 53-bit sum. Reasonable to use radix  $2^{24}$ .

e.g. Pentium 4 can do the same using SSE2 instructions.

How to do carries in floating-point registers? (No CPU carry instruction: not useful for simulations.)

Exploit floating-point rounding: add big constant, subtract same constant.

e.g. Given  $\alpha$  with  $|\alpha| \leq 2^{75}$ : compute 53-bit floating-point sum of  $\alpha$  and constant  $3 \cdot 2^{75}$ , obtaining a multiple of  $2^{24}$ ; subtract  $3 \cdot 2^{75}$  from result, obtaining multiple of  $2^{24}$ nearest  $\alpha$ ; subtract from  $\alpha$ .

### Reducing modulo a prime

Fix a prime  $p$ . The prime field  $Z/p$ is the set  $\{0, 1, 2, \ldots, p-1\}$ with – defined as – mod  $p$ ,  $+$  defined as  $+$  mod  $p$ ,  $\cdot$  defined as  $\cdot$  mod  $p$ .

e.g.  $p = 1000003$ :  $1000000 + 50 = 47$  in  $\mathbb{Z}/p$ ;  $-1 = 1000002$  in  $\mathbb{Z}/p$ ; 117505  $\cdot$  23131 = 1 in  $\mathbb{Z}/p$ .

How to multiply in  $\mathbb{Z}/p$ ?

Can use definition: f g mod  $p = fg - p |fg/p|$ . Can multiply  $fg$  by a precomputed  $1/p$  approximation; easily adjust to obtain  $\lfloor f g/p \rfloor$ . Slight speedup: "2-adic inverse"; "Montgomery reduction."

We can do better: normally  $p$  is chosen with a special form (or dividing a special form; see "redundant representations") to make  $fg \mod p$  much faster.

e.g. In  $Z/1000003$ :  $314159265358 =$  $314159 \cdot 1000000 + 265358 =$  $314159(-3) + 265358 =$  $-942477 + 265358 =$ 677119.

Easily adjust to range  $\{0, 1, \ldots, p-1\}$ by adding/subtracting a few  $p$ 's. (Beware timing attacks!)

Speedup: Delay the adjustment; extra  $p$ 's won't damage subsequent field operations.

Can delay carries until after multiplication by 3.

e.g. To square 314159 in  $Z/1000003$ : Square poly  $3t^5+1t^4+4t^3+1t^2+5t^1+9t^0,$ obtaining  $9t^{10}+6t^{9}+25t^{8}+$  $14t^7 + 48t^6 + 72t^5 + 59t^4 +$  $82t^3 + 43t^2 + 90t^1 + 81t^0$ .

Reduce: replace  $(c_i) t^{6+i}$  by  $(-3c_i)t$ , obtaining  $72t^5 + 32t^4 +$  $64t^3 - 32t^2 + 48t^1 - 63t^0$ .

Carry:  $8t^6 - 4t^5 - 2t^4 +$  $1t^3 + 2t^2 + 2t^1 - 3t^0$ .

To minimize poly degree, mix reduction and carrying, carrying the top sooner.

e.g. Start from square  $9t^{10} + 6t^9 +$  $25t^8 + 14t^7 + 48t^6 + 72t^5 + 59t^4 +$  $82t^3 + 43t^2 + 90t^1 + 81t^0$ 

Reduce  $t^{10} \rightarrow t^4$  and carry  $t^4 \rightarrow$  $t^5 \rightarrow t^6$ :  $6t^9 + 25t^8 + 14t^7 + 56t^6$  $5t^5 + 2t^4 + 82t^3 + 43t^2 + 90t^1 + 81t^0$ 

Finish reduction:  $-5t^5 + 2t^4 +$  $64t^3 - 32t^2 + 48t^1 - 87t^0$ . Carry  $t^0 \rightarrow t^1 \rightarrow t^2 \rightarrow t^3 \rightarrow t^4 \rightarrow t^5$  $-4t^5 - 2t^4 + 1t^3 + 2t^2 - 1t^1 + 3t^0$  Speedup: non-integer radix

Consider  $\mathsf{Z}/(2^{61}-1)$ .

Five coeffs in radix  $2^{13}$ ?  $f_4t^4+f_3t^3+f_2t^2+f_1t^1+f_0t^0.$ Most coeffs could be  $2^{12}$ .

Square  $\cdots + 2(f_4f_1 + f_3f_2)t^5 + \cdots$ Coeff of  $t^5$  could be  $> 2^{25}$ .

Reduce:  $2^{65} = 2^4$  in  $\mathbb{Z}/(2^{61} - 1)$ ;  $\cdots + (2^5(f_4f_1+f_3f_2)+f_0^2)$  $)t^{0}.$ Coeff could be  $> 2^{29}$ . Very little room for additions, delayed carries, etc.

on 32-bit platforms.

Scaled: Evaluate at  $t = 1$ .  $f_4$  is multiple of  $2^{52}$ :  $f_3$  is multiple of  $2^{39}$ ;  $f_2$  is multiple of  $2^{26}$ ;  $f_1$  is multiple of  $2^{13}$ ;  $f_0$  is multiple of  $2^0$ . Reduce:  $\cdots + (2^{-60}(f_4f_1+f_3f_2)+f_0^2$  $)t^{0}.$ Better: Non-integer radix 2<sup>12.2</sup>.  $f_4$  is multiple of  $2^{49}$ ;  $f_3$  is multiple of  $2^{37}$ ;  $f_2$  is multiple of  $2^{25}$ ;  $f_1$  is multiple of  $2^{13}$ ;  $f_0$  is multiple of  $2^0$ . Saves a few bits in coeffs.

### More finite fields

Fix a prime  $p$ . Fix a poly  $\varphi$  in one variable t with  $\varphi$  irreducible mod  $p$ .

The finite field  $(\mathbb{Z}/p)[t]/\varphi$ is the set of polynomials  $J$ deg  $\varphi\!-\!1$ the contract of the contract of the contract of the contract of the contract of the contract of the contract of the contract of the contract of the contract of the contract of the contract of the contract of the contract o  $\deg \varphi\!-\!1} + \cdots + f_1t^1 + f_0t^0$ with each  $f_i \in \mathbb{Z}/p$ and with  $-$ ,  $+$ ,  $\cdot$  defined modulo  $p$  and modulo  $\varphi$ .

 $\mathcal{I}(Z/p)[t]/\varphi$  is an "extension" of the prime field  $Z/p$ ; it has "characteristic" p.

e.g. 223 is prime, and poly  $t^6-3$  is irreducible mod 223, so  $({\bf Z}/223)[t]/(t^6-3)$  is a field. 223<sup>6</sup> elements of field, namely polynomials  $f_5t^5+f_4t^4+$  $f_3t^3+f_2t^2+f_1t^1+f_0t^0$ with each  $f_i \in \{0, 1, ..., 222\}$ .

After adding, subtracting, multiplying: replace  $t^6$  by 3, replace  $t^7$  by 3t, etc.; and reduce coefficients modulo 223. e.g.  $(9t^4+1)^2=81t^8+18t^4+1=$  $243t^2 + 18t^4 + 1 = 18t^4 + 20t^2 + 1.$ 

Have two levels of polynomials when  $p$  is large: element of  $(\mathbf{Z}/p)[t]/\varphi$  is poly mod  $\varphi$ ; each poly coefficient is integer represented as poly in some radix.

e.g.  $f_4t^4 + f_3t^3 + f_2t^2 + f_1t^1 + f_0t^0$ in  $(\mathbf{Z}/(2^{61}-1))[t]/(t^5-3)$ could have each coefficient  $f_i$ represented as poly of degree  $<$  3 in radix  $2^{61/3}$ .

When  $p$  is small, especially  $p = 2$ , many speedups beyond this talk: batching coefficients, using fast Frobenius, et al.